## V9080SD

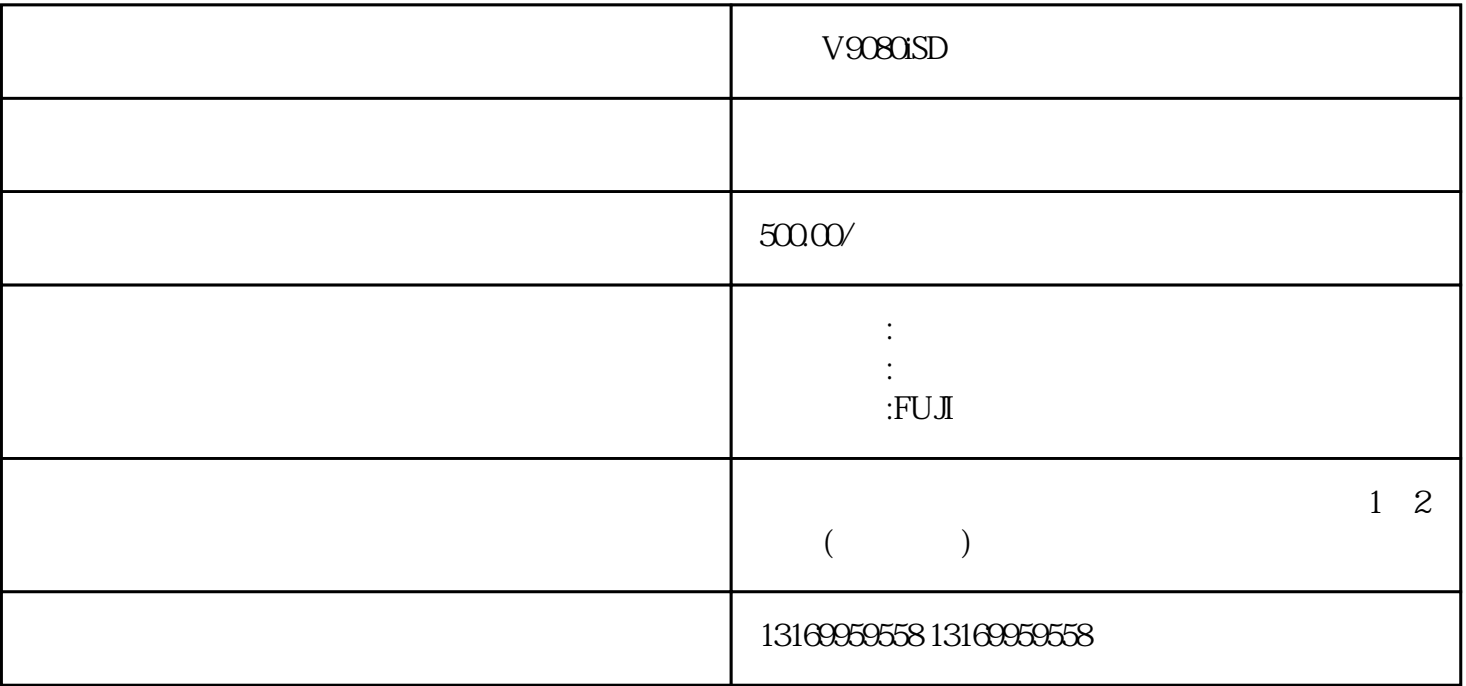

 $V9080SD$ 

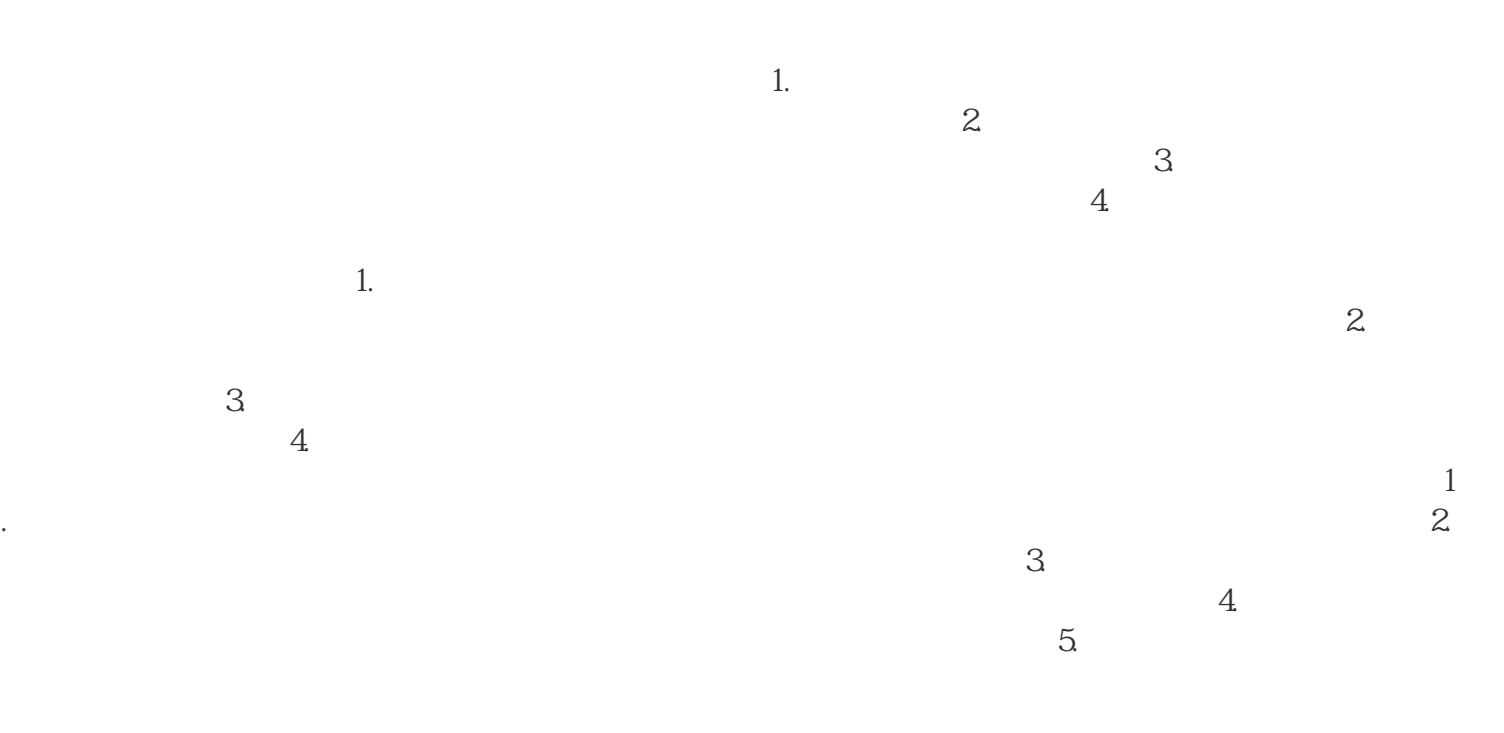

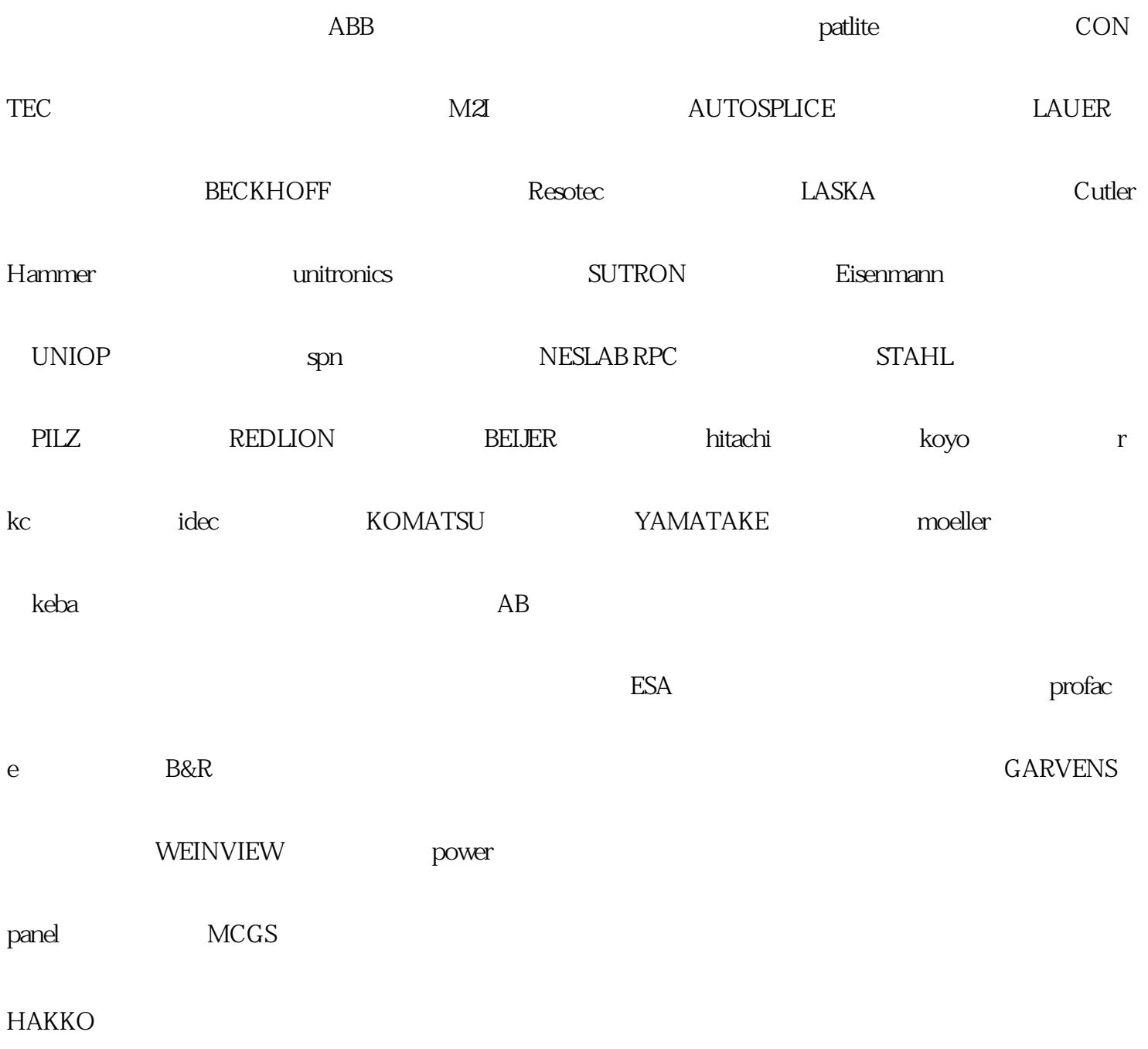